## بعد الدخول على صفحة الطالب سيتظر الصفحة التالية:

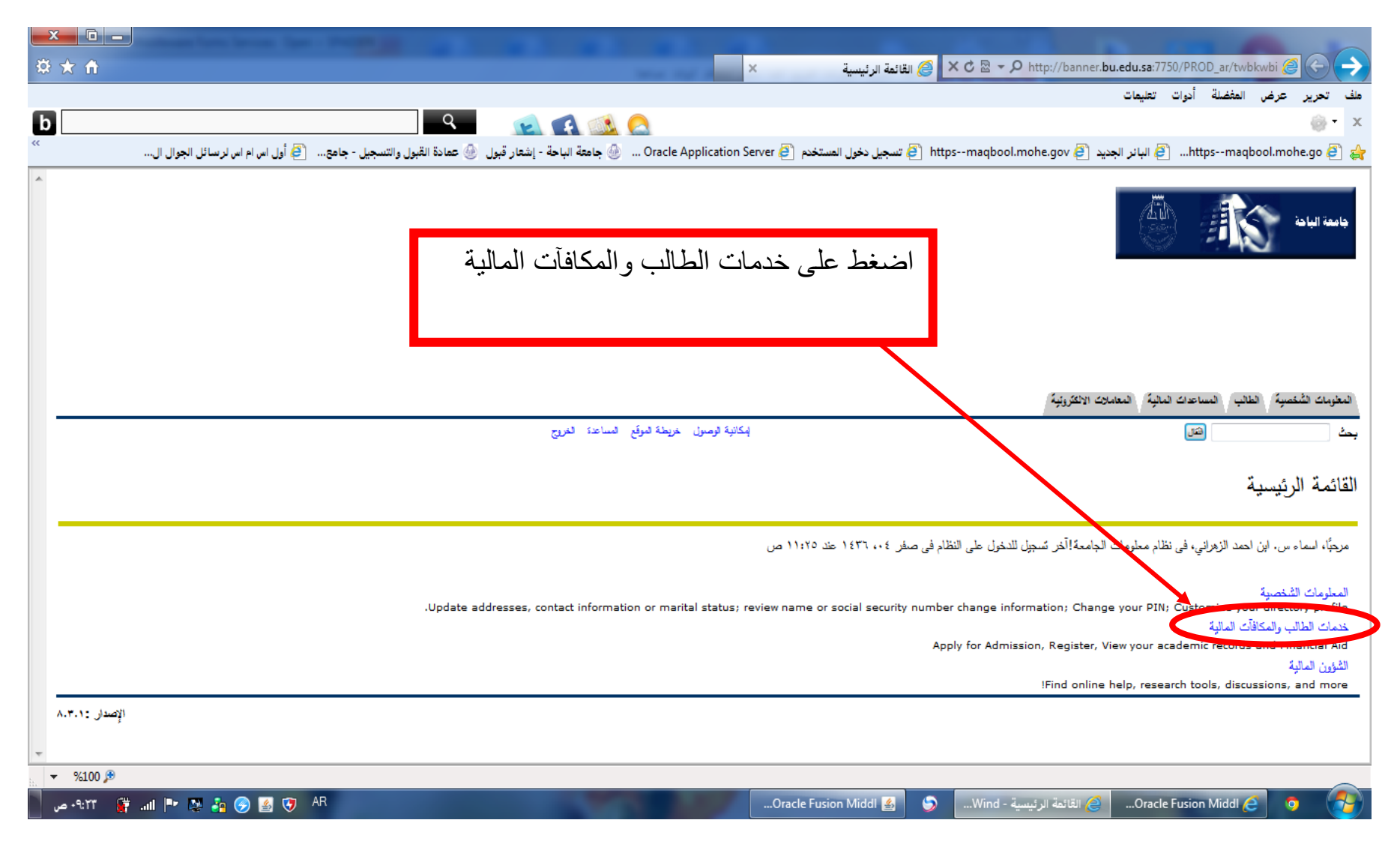

ستظهر الصفحة التالي :

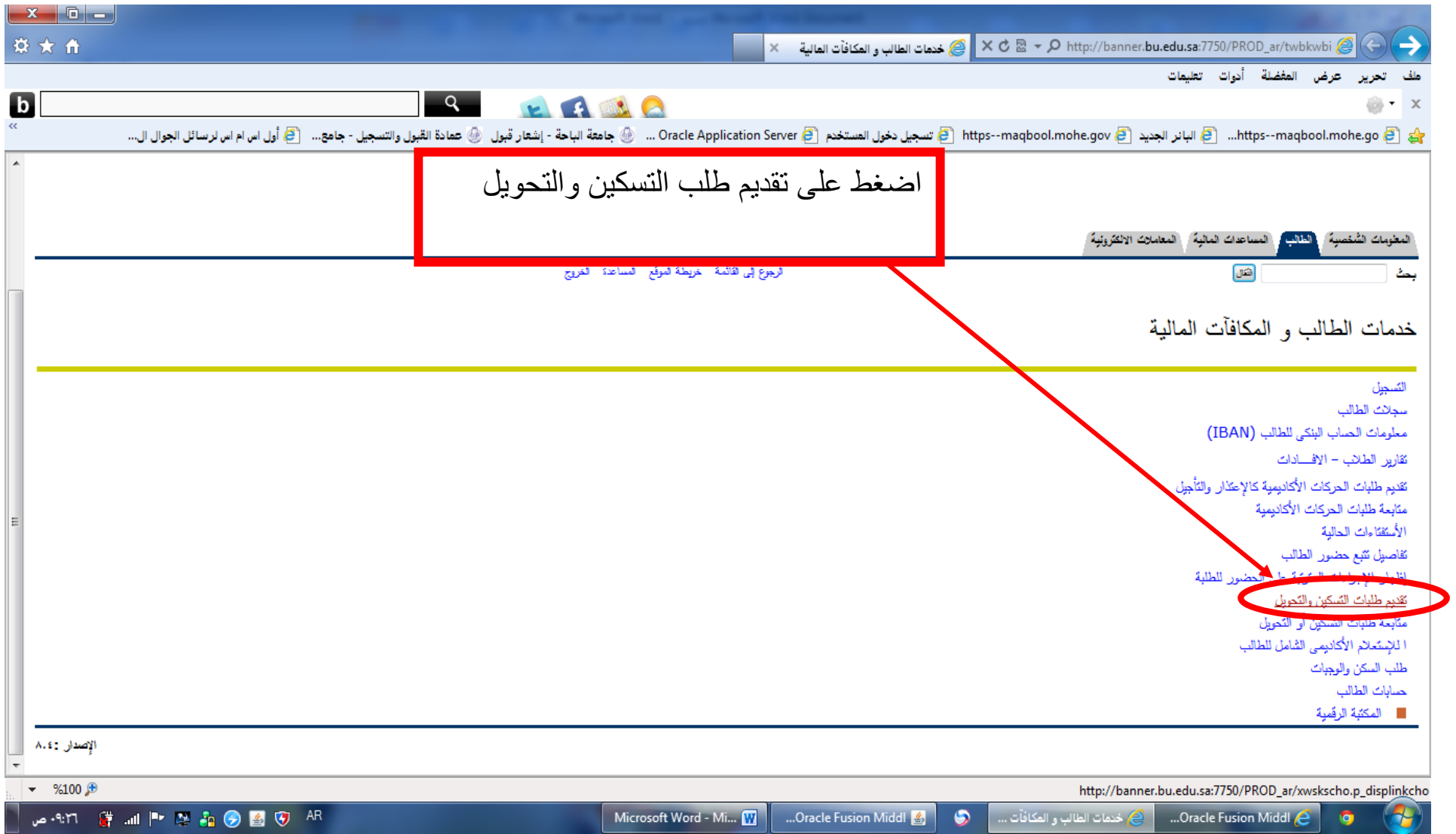

ستظهر الصفحة التالي :

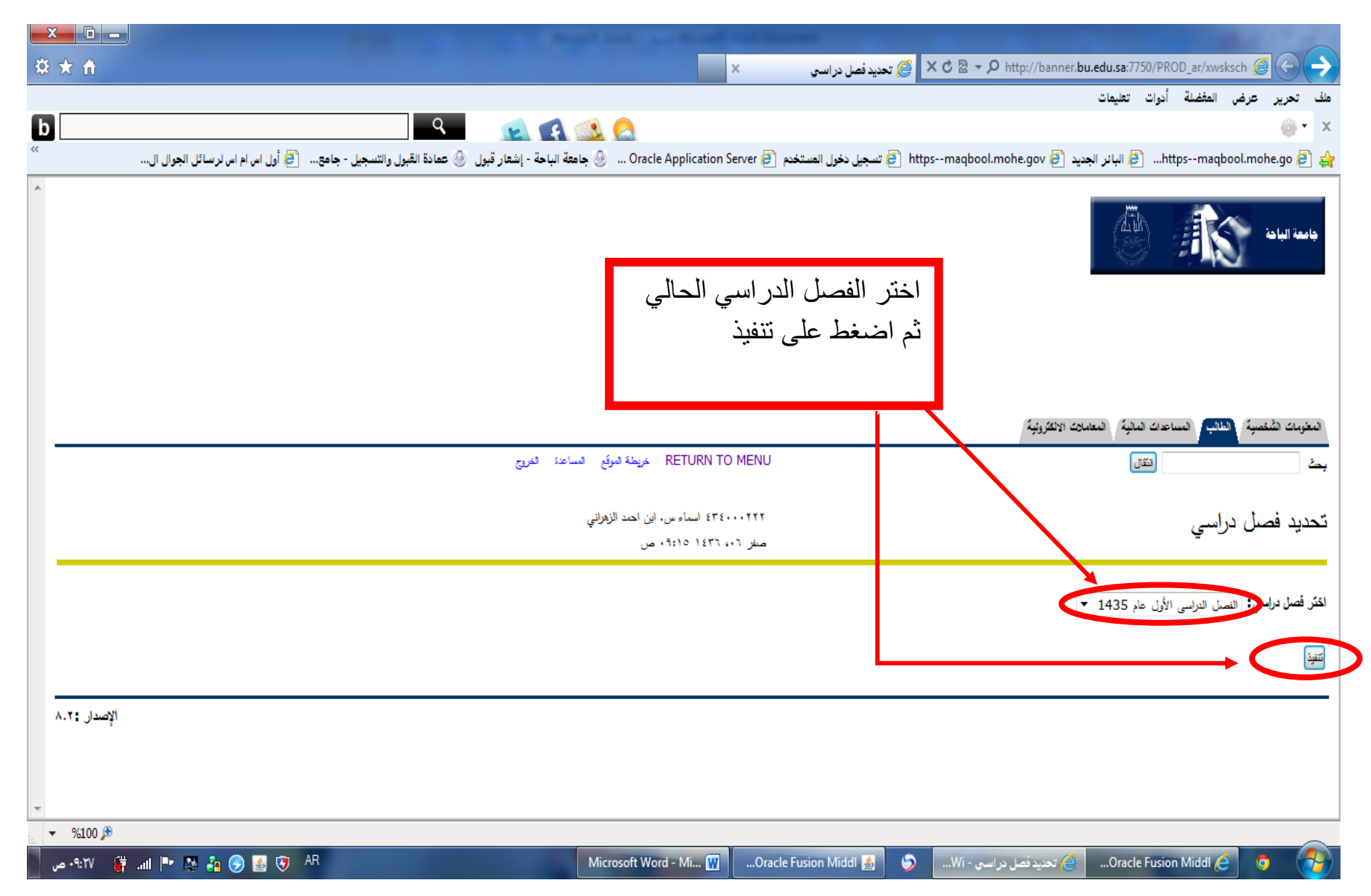

ستظهر الصفحة التالية :

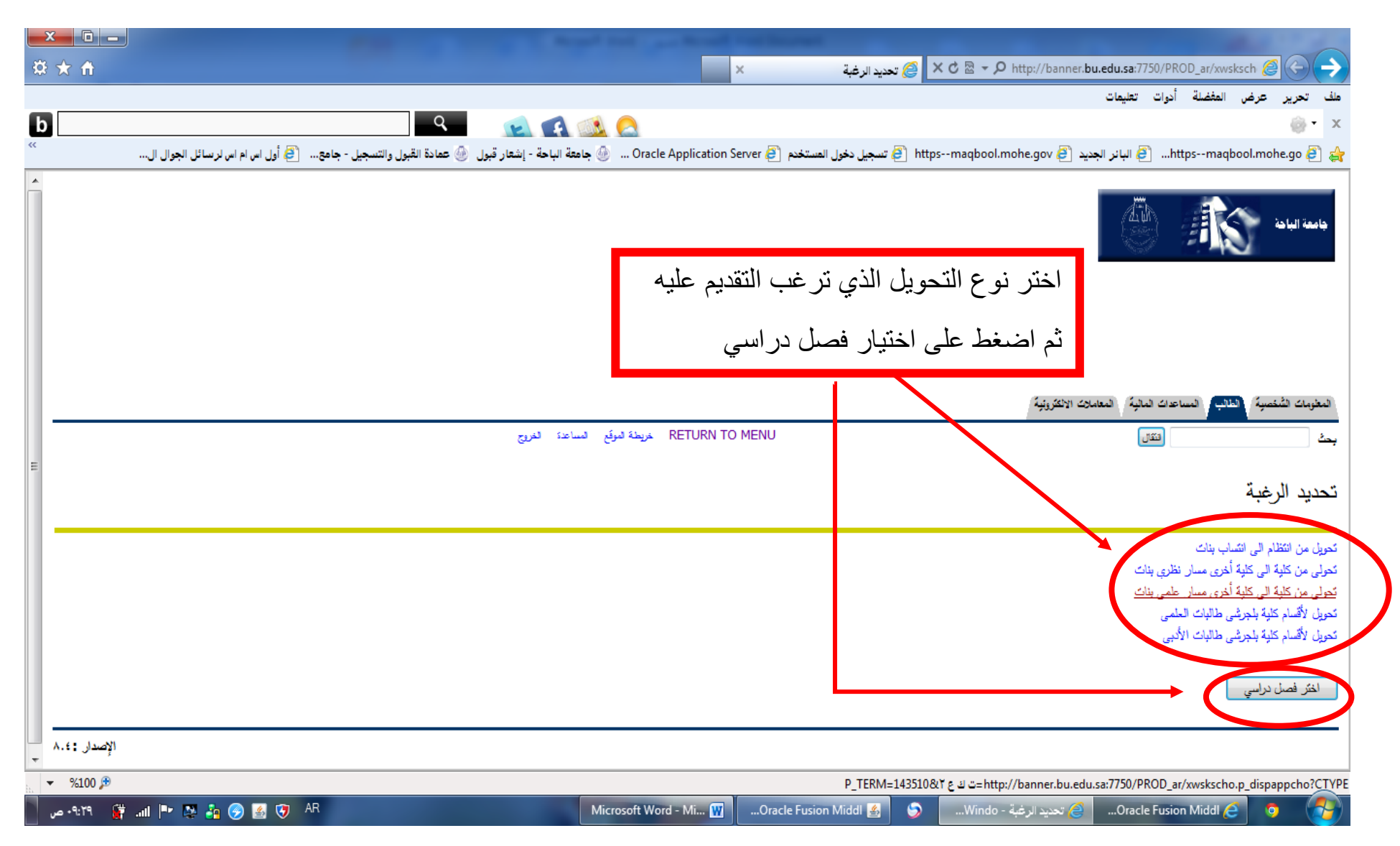

## ستظهر الصفحة التالية :

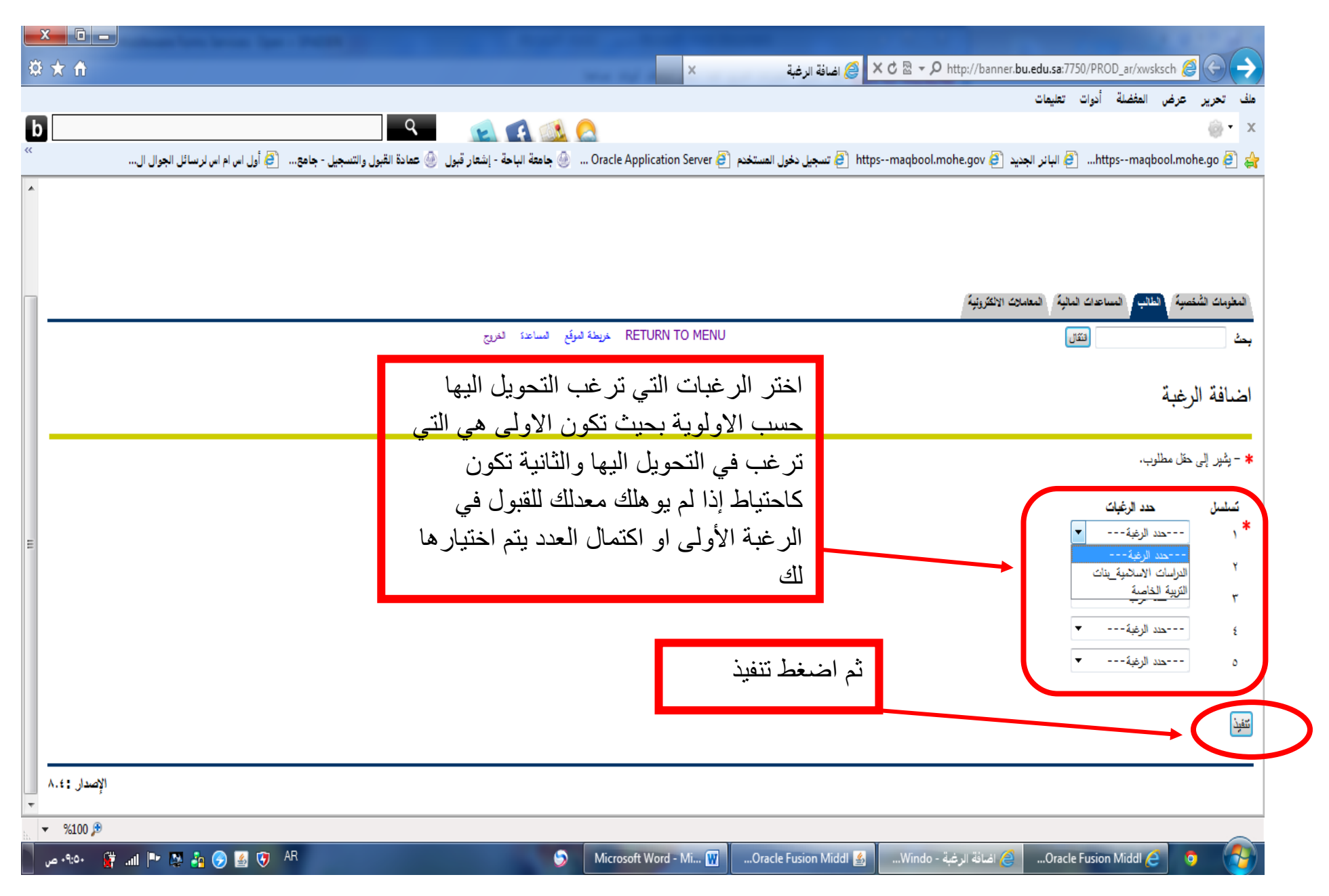